## Windows To [Go USB-Laufwerke mit Rufus erstellen \(2\)](https://www.ausbildung.xyz/kompetenz/)

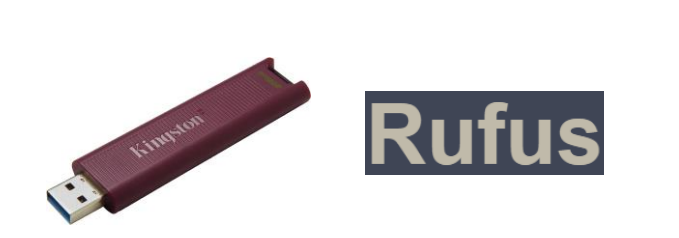

**Windows To Go-Sticks mit Rufus 4.2p zum direkten Starten von Windows erstellen. Ein kostenloses Tool für Windows 8, 8.1, 10, 11, Linux u.a. zur Erstellung von bootfähigen USB-Laufwerken.**

**Hardware: Kingston DataTraveler Max Typ-A USB 3.2 Gen 2 1000R/900W USB-Stick 256GB**

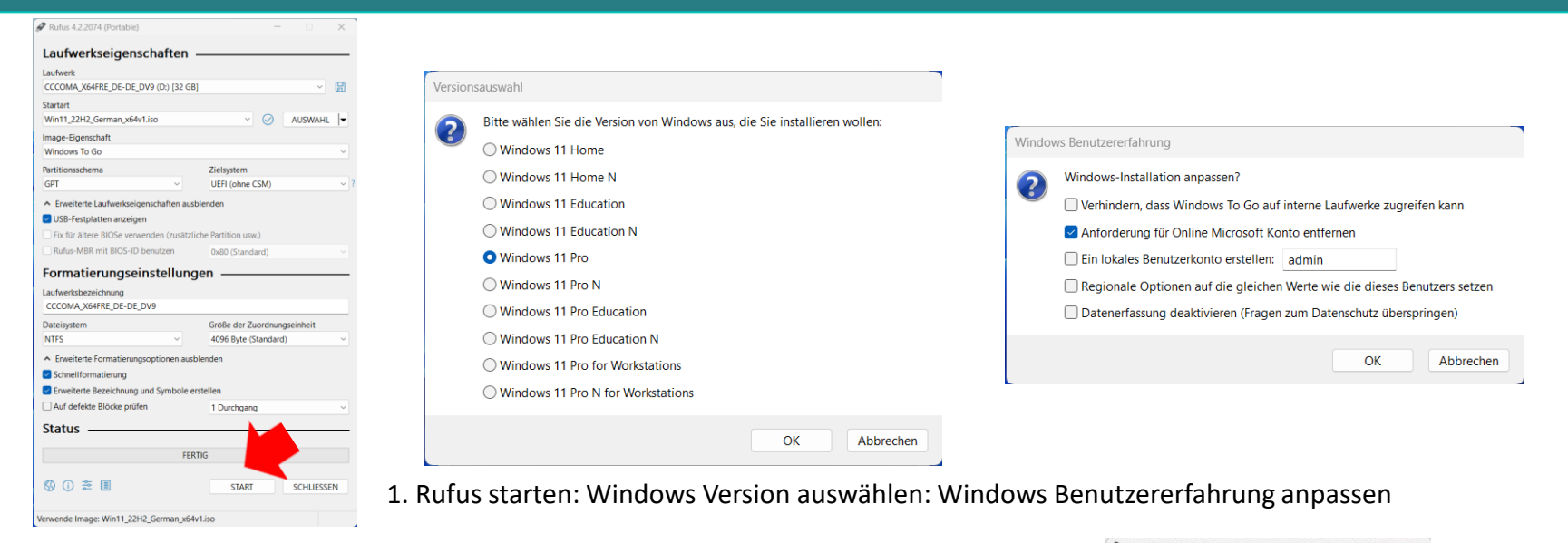

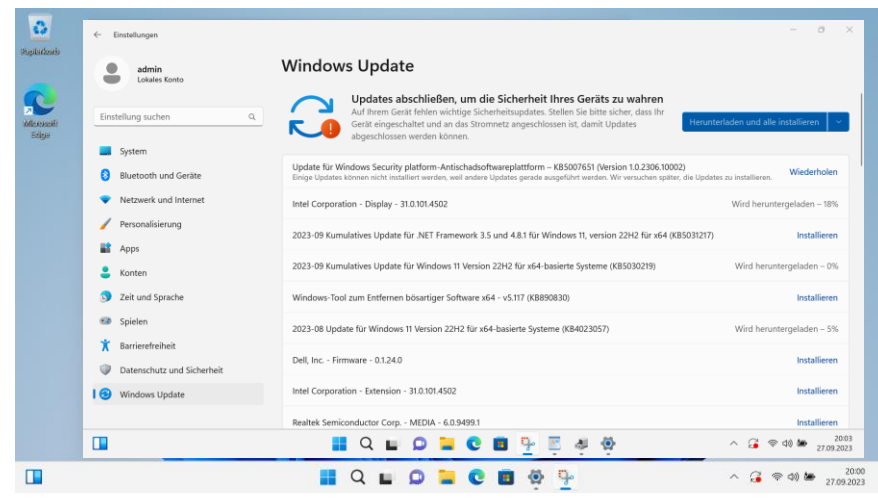

4. Windows Update ausführen: Programme können installiert werden Datenrettung ist nun möglich!

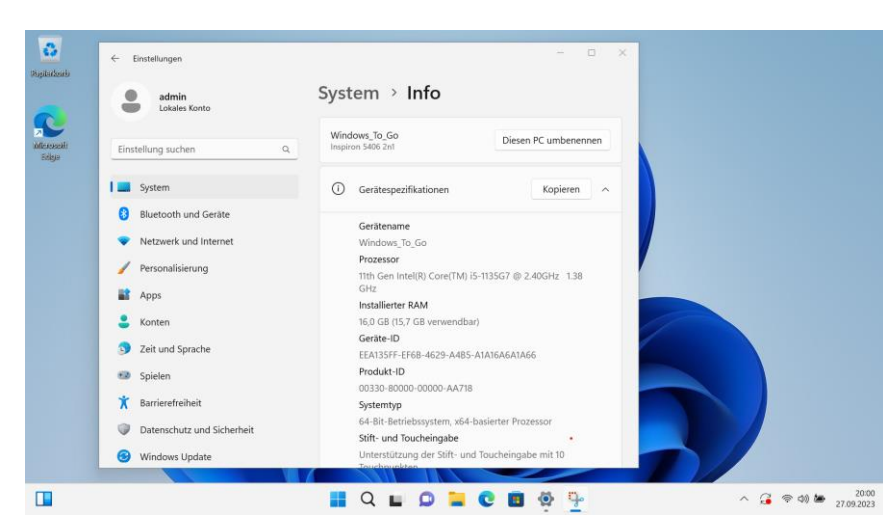

3. Das Windows-Live-System wurde vom USB-Stick gebootet

Copyright ©2023 by Karl-Heinz Strauss

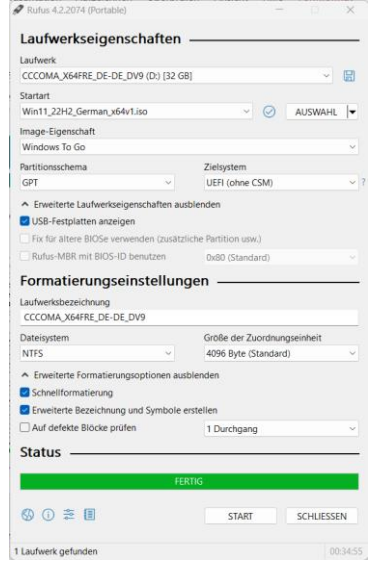

2. Das Windows Image ist aufgespielt